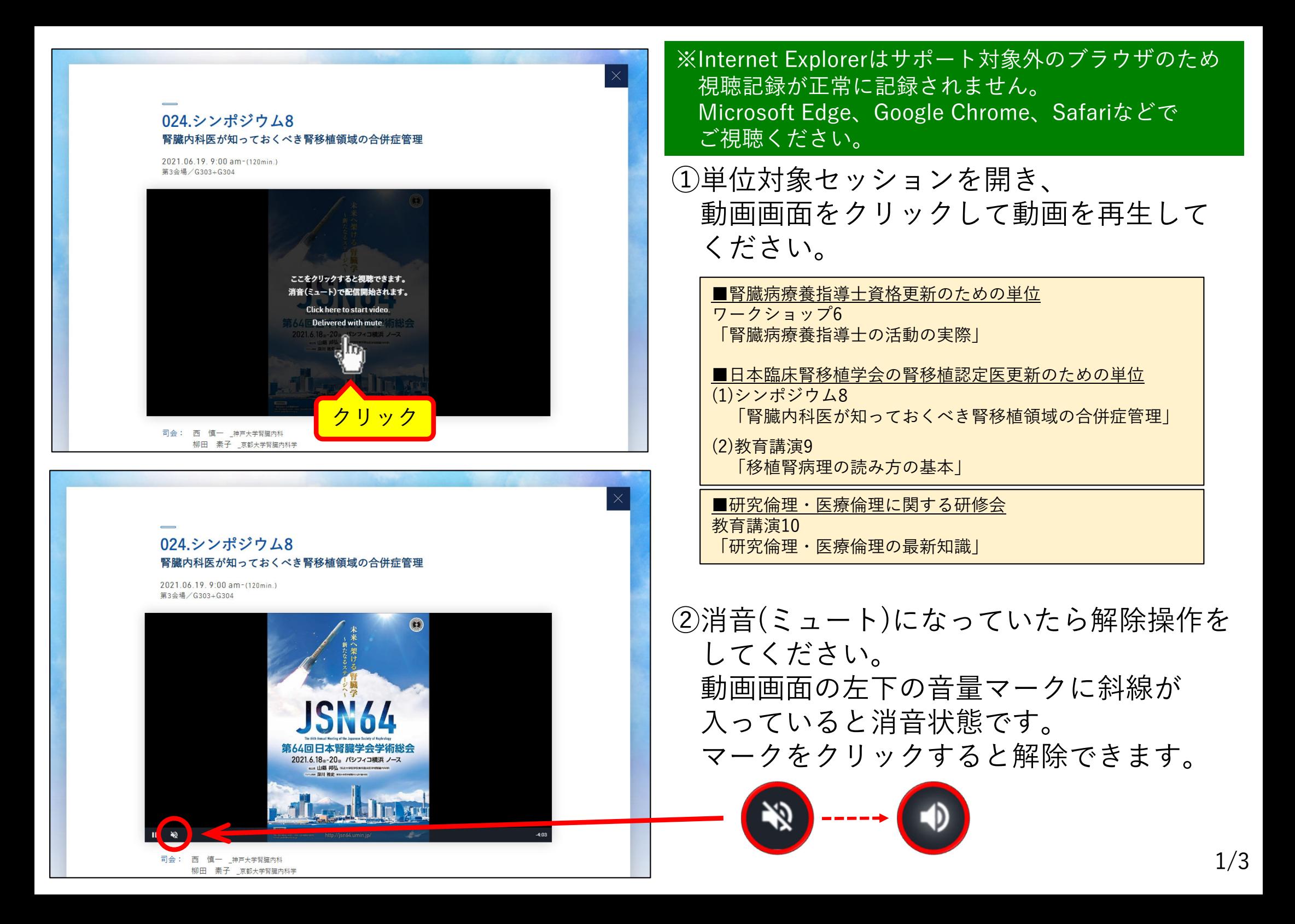

## 3動画は必ず最後まで視聴してください。 動画の再⽣がすべて終了した後、右上の「×」ボタンをクリックしてください。

動画終了後 クリック

The 64th Annual Meeting of the Japanese Society of Nephrology 第64回日本腎臓学会学術総会

## 024シンポジウム8 腎臓内科医が知っておくべき腎移植領域の合併症管理

2021.06.19.9:00 am-(120min.) 第3会場/G303+G304

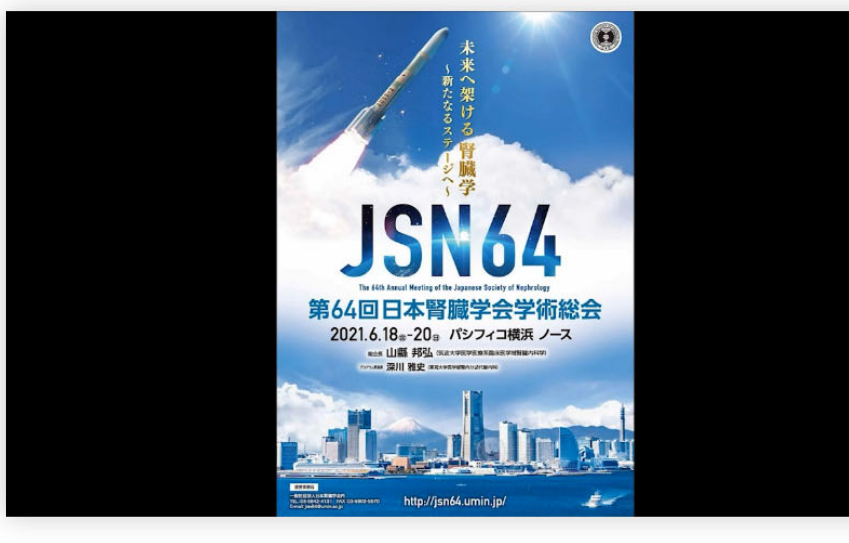

司会: 西 慎一 神戸大学腎臓内科 柳田 素子 京都大学腎臓内科学 **回 揭示板** 

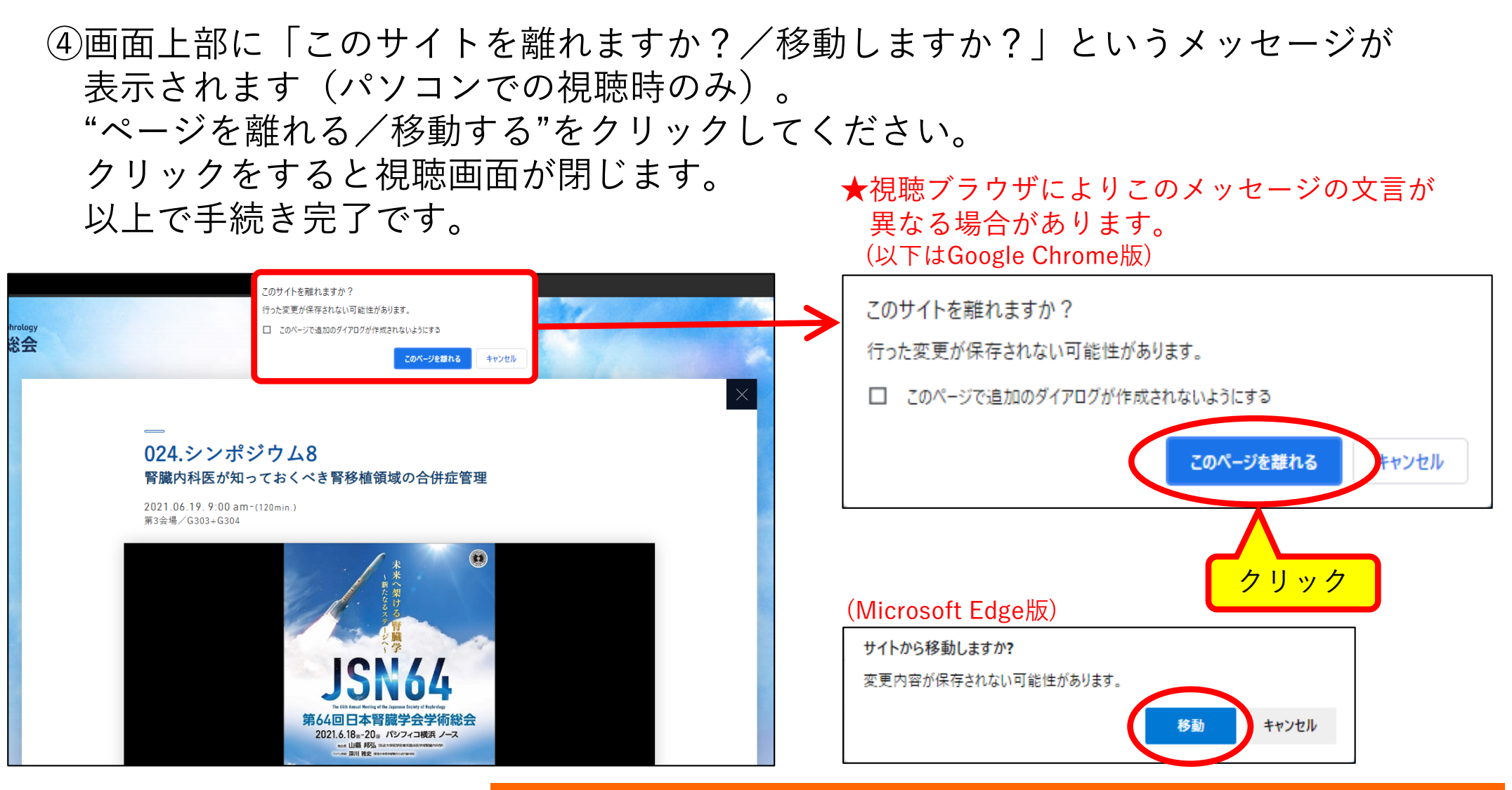

## スマートフォンで視聴した場合は、このメッセージが表⽰されません。 視聴記録は残りますので、必ず③の「×」ボタンを押して終了してください。

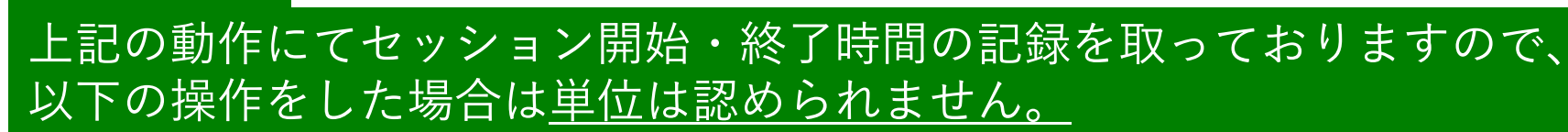

- ・動画が終了する前に①〜④をした場合
- ・ブラウザ⾃体を閉じた場合

※ご注意※